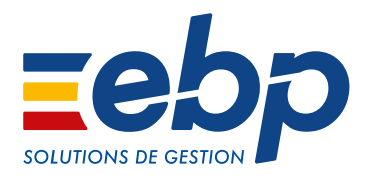

# MA GESTION IMMOBILIÈRE

# Propriétaire ou SCI, gérez efficacement vos locataires et vos biens immobiliers

Vous gérez des biens en nom propre ou en SCI, ne perdez plus de temps. Grâce à ce logiciel, la gestion locative devient plus simple et plus rapide. Profitez ainsi d'un suivi en temps réel de vos locations, de vos charges et de votre trésorerie.

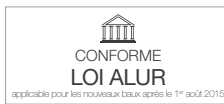

## Gérez vos locataires de manière professionnelle

Établissez pour vos nouveaux locataires un contrat de bail et un état des lieux clairs et précis, grâce aux modèles prêts à l'emploi. Gérez les dépôts de garantie et réalisez en quelques clics vos appels et quittances de loyers. En cas de retard de paiement, soyez immédiatement averti par le logiciel et relancez ceux qui tardent à payer.

#### Gérez avec précision le suivi des charges

Enregistrez vos charges depuis la saisie des factures (de syndic, travaux, chauffage, etc.) et leur règlement jusqu'à la répartition entre les locataires. Le calcul est automatique grâce à une grille de répartition par tantième ou par immeuble. Ainsi le logiciel affecte pour chaque lot les quotes-parts appropriées.

## **Maîtrisez votre trésorerie**

Les encaissements de vos locations et les règlements de vos charges alimentent en temps réel votre trésorerie. Les échéances de vos prêts sont calculées pour un suivi précis de vos investissements.

#### Déclarez vos revenus fonciers en toute simplicité

Préparez votre déclaration fiscale des Revenus Fonciers 2044 ou 2072S agréée par la DGFiP et imprimez-la. Toutes les données du logiciel sont intégrées automatiquement dans votre déclaration.

#### SCI, gérez facilement votre patrimoine immobilier

Utilisez les lettres-types pour convoquer vos associés aux assemblées générales. Gérez les associés de vos SCI ainsi que le démembrement (Nupropriétaire/Usufruitier) de propriété des titres répondant aux exigences de la DRF 2072S. Effectuez votre déclaration 2072S pour la SCI.

# MODES D'UTILISATION DISPONIBLES POUR CE LOGICIEL

#### $\Box$  En ligne

Je m'abonne à mon logiciel

- Je l'utilise sur internet
- Je bénéficie des mises à jour, des
- sauvegardes, et de l'Assistance téléphonique

# **Z** Licence

J'achète mon logiciel Je l'utilise sur mon ordinateur

#### □ Locatif Je loue mon logiciel Je l'utilise sur mon ordinateur

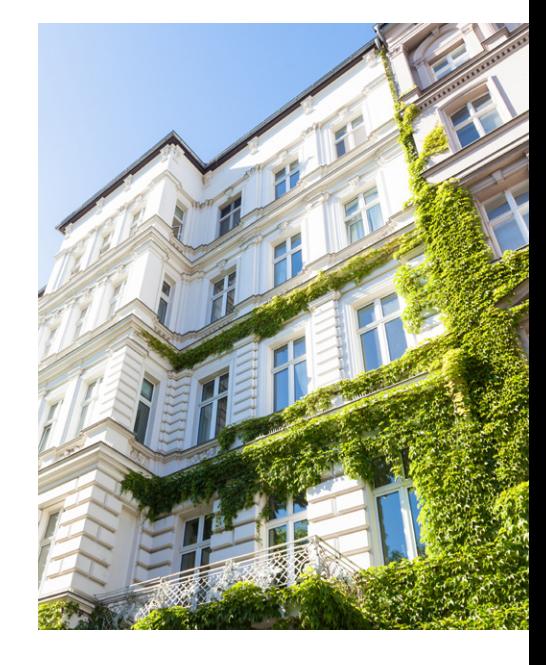